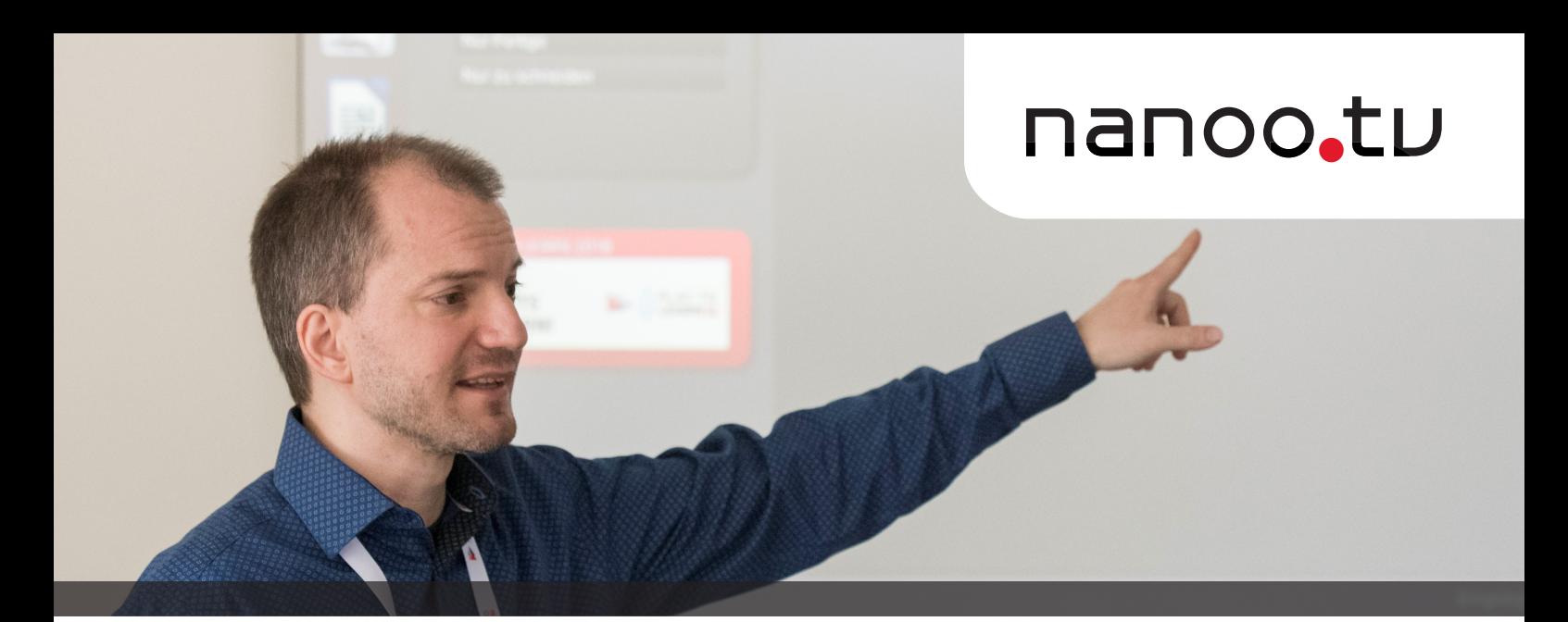

# nanoo.tv hilft in folgenden Situationen

### **VERFÜGBARKEIT**

- Sie wollen ein Video verwenden und stellen nun fest, dass es im Internet nicht mehr verfügbar ist.
- Sie möchten mehr Videobeiträge speichern, haben aber nicht genügend Speicherplatz.
- Ihr ausgesuchtes Filmmaterial steht Ihnen nicht zur Verfügung, weil Sie die DVDs oder Ihre externe Harddisk vergessen haben.
- Die von Ihnen in der Mediathek gesuchten DVDs sind ausgeliehen.
- Sie möchten Ihr gesammeltes Film- und Videomaterial einfach managen und übersichtlich darstellen können (schnell und einfach speichern, ordnen, verwalten und finden).
- Sie möchten nicht auf Wiederholungen warten, sondern Filmaufnahmen im Voraus programmieren oder auch vergangene Sendungen aufnehmen.

### **ZUSAMMENARBEIT**

• Sie nehmen an, dass andere Lehrpersonen oder Dozierende schon Videobeiträge zum Thema recherchiert und archiviert haben und möchten darauf zugreifen können.

- Sie möchten Videobeiträge schnell und einfach mit anderen Lehrpersonen oder Dozierenden teilen, sowohl in Ihrer Organisation als auch ausserhalb.
- Sie möchten auf einfache Art und Weise eine gemeinsame Mediensammlung in Ihrer Fachschaft oder Abteilung aufbauen.

### UNTERRICHTSFORMEN

- Sie beobachten, dass Videos als Medium immer bedeutender werden und möchten sie vermehrt in Unterricht und Lehre einsetzen.
- Sie möchten Ihren Unterricht gerne mit gutem Film- und Videomaterial anreichern, finden aber zu wenig Zeit, um das rasant wachsende Material im Internet kontinuierlich nach geeigneten Inhalten zu durchsuchen.
- Sie möchten Videobeiträge schnell und einfach und über verschiedene Medien mit Lernenden teilen können (mit Links und QR-Codes, auf OneNote, Moodle etc.).
- Im mehrsprachigen Unterricht möchten Sie die Geschwindigkeit des Videos verändern, Untertitel ein- und ausblenden oder zwischen Sprachen umschalten.

## BEARBEITUNG

- Sie wollen nur bestimmte Sequenzen aus einem Videobeitrag «ausschneiden».
- Sie wollen die Werbung in Filmen und Videos «wegschneiden».
- Sie möchten einem Videobeitrag Ihre eigenen Kommentare, Informationen und Dokumente hinzufügen.

### URHEBERRECHT

• Sie möchten sicher sein, dass die urheberrechtliche Abgeltung geklärt ist, wenn Sie Filme für Unterricht und Lehre verwenden.

#### www.nanoo.tv kontakt@nanoo.tv

worlddidac